<span id="page-0-0"></span>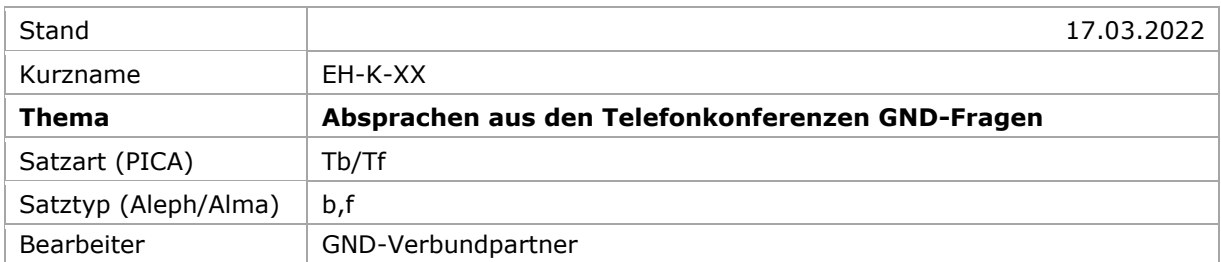

[nach oben](#page-0-0)

*Kurze redaktionelle Hinweise zum Befüllen der EH-K-XX: Die Themen werden mit aussagekräftigen Überschriften alphabetisch angeordnet eingetragen; danach folgen die Satzart und das Telko-Datum. Die Überschriften werden als Überschriften formatiert, aus denen sich automatisch das Inhaltsverzeichnis generiert. Wenn Beispiele aufgeführt werden, werden sie, wie in den übrigen Erfassungshilfen üblich, in den drei Formaten erfasst (siehe Vorlagen unter "Beispiel").*

# **Inhalt**

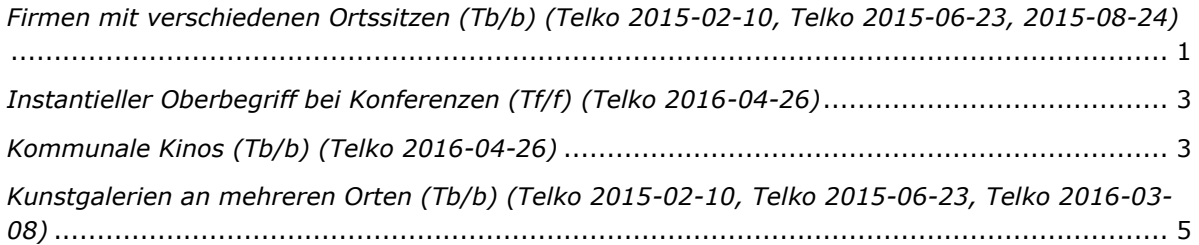

# <span id="page-0-1"></span>*Firmen mit verschiedenen Ortssitzen (Tb/b) (Telko 2015-02-10, Telko 2015-06-23, 2015-08-24)*

Eine faktische Einheit (lediglich vorliegender Körperschaftsteil) muss von einer sachlichen Einheit (nachweislich selbstständiger Körperschaftsteil) differenziert werden. Faktische Einheiten (z.B. Filialen von Medienunternehmen oder Einzelhandelsbetrieben) sind somit nicht eigenständig zu erfassen. Ausnahme: Die Filiale hat einen eigenen Namen. Dann erhält sie einen eigenen Datensatz.

*Beispiel:*

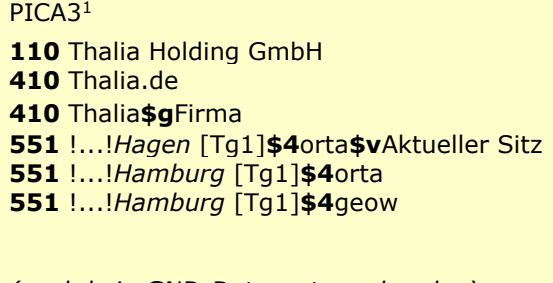

*(noch kein GND-Datensatz vorhanden)* 110 Thalia-Buchhandlung Herder & Thalia 551 [!...!](pica3://ibw0.dnb.de:1040-1041,1,67874/?%5Czoe+%5C12+040229173)*Freiburg im Breisgau* [Tg1]**\$4**orta *Filiale hat eigenen Namen*

Aleph

**110 \$k** Thalia Holding GmbH **410 \$k** Thalia.de **410 \$k** Thalia **\$h** Firma **551 \$g** Hagen **\$4** orta **\$v** Aktueller Sitz **\$9** (DE-588)… **551 \$g** Hamburg **\$4** orta **\$9** (DE-588)… **551 [\\$g](pica3://ibw0.dnb.de:1040-1041,1,67874/?%5Czoe+%5C12+040231186)** Hamburg **\$4** geow **\$9** (DE-588)…

*(noch kein GND-Datensatz vorhanden)* **110 \$k** Thalia-Buchhandlung Herder & Thalia **551 \$g** Freiburg im Breisgau **\$4** orta **\$9** (DE-588)… *Filiale hat eigenen Namen*

Aleph IDS<sup>2</sup>

Alma **110 \$\$a** Thalia Holding GmbH **410 \$\$a** Thalia.de **410 \$\$a** Thalia **\$\$g** Firma **551 \$\$0** (DE-588)… **\$\$a** Hagen **\$\$4** orta **\$\$9** v:Aktueller Sitz **551 \$\$0** (DE-588)… **\$\$a** Hamburg **\$\$4** orta **551 \$\$0** (DE-588)… **[\\$\\$a](pica3://ibw0.dnb.de:1040-1041,1,67874/?%5Czoe+%5C12+040231186)** Hamburg **\$\$4** geow

*(noch kein GND-Datensatz vorhanden)* **110 \$\$a** Thalia-Buchhandlung Herder & Thalia **551 \$\$0** (DE-588)… **\$\$a** Freiburg im Breisgau **\$\$4** orta *Filiale hat eigenen Namen*

<sup>1</sup> Die Darstellung der PICA-Beispiele entspricht der Erfassung in der WinIBW.

<sup>&</sup>lt;sup>2</sup> Die Aleph-Beispiele werden zur besseren Übersicht mit Spatien vor und nach den Unterfeldern dargestellt. Dies entspricht *nicht* der tatsächlichen Erfassung; zur Erfassung werden im Aleph-System Satzschablonen verwendet.

#### <span id="page-2-0"></span>*Instantieller Oberbegriff bei Konferenzen (Tf/f) (Telko 2016-04-26)*

Bei Konferenzen wird von der Sacherschließung der instantielle Oberbegriff "Konferenz" oder ein speziellerer Begriff erfasst. Muss bei Gleichnamigkeit der identifizierende Zusatz "Veranstaltung" vergeben werden, wird dieser ebenfalls - ggf. auch zusätzlich zu "Konferenz" oder dem spezielleren Begriff- als instantieller Oberbegriff erfasst, gefolgt von \$X 1 (PICA/Aleph) bzw. \$9 X:1 (Alma).

#### *Beispiel:*

PICA3<sup>3</sup>

**111** Artificial Vision**\$g**Veranstaltung**\$d**2013**\$c**Aachen **550** !...!*Veranstaltung* [Ts1]**\$4**obin**\$X**1 **550** !...!*Konferenz* [Ts1]**\$4**obin

Aleph

111 **\$e** Artificial Vision **\$h** Veranstaltung **\$d** 2013 **\$c** Aachen **550 \$s** Veranstaltung **\$4** obin **\$X** 1 **\$9** (DE-588)… **550 \$s** Konferenz **\$4** obin **\$9** (DE-588)…

Aleph IDS<sup>4</sup>

Alma

111 **\$\$a** Artificial Vision **\$\$g** Veranstaltung **\$\$d** 2013 **\$\$c** Aachen **550 \$\$0** (DE-588)… **\$\$a** Veranstaltung **\$\$4** obin **\$\$9** X:1 **550 \$\$0** (DE-588)… **\$\$a** Konferenz **\$\$4** obin

# <span id="page-2-1"></span>*Kommunale Kinos (Tb/b) (Telko 2016-04-26)*

Definition laut Wikipedia (Auszüge): "Ein Kommunales Kino ... ist eine nichtkommerzielle Kultureinrichtung in Deutschland, die Filme zeigt. ... Kommunale Kinos ... spielen entweder in eigenen Räumen, in Zusammenarbeit mit der örtlichen Volkshochschule, in Kooperation mit kommerziellen Kinos oder auch in anderen Räumen von kommunalen oder freien Trägern."

Oft sind kommunale Kinos als Vereine organisiert, die gleichnamig zum Namen der Kinos sind. Diese Trägervereine können auch Literatur herausgeben.

Für das kommunale Kino und den gleichnamigen Trägerverein wird ein und derselbe Datensatz erfasst. Hat das kommunale Kino ein eigenes Gebäude, wird für das Gebäude von der SE ein eigener Datensatz erfasst.

<sup>3</sup> Die Darstellung der PICA-Beispiele entspricht der Erfassung in der WinIBW.

<sup>4</sup> Die Aleph-Beispiele werden zur besseren Übersicht mit Spatien vor und nach den Unterfeldern dargestellt. Dies entspricht *nicht* der tatsächlichen Erfassung; zur Erfassung werden im Aleph-System Satzschablonen verwendet.

*Beispiel:*

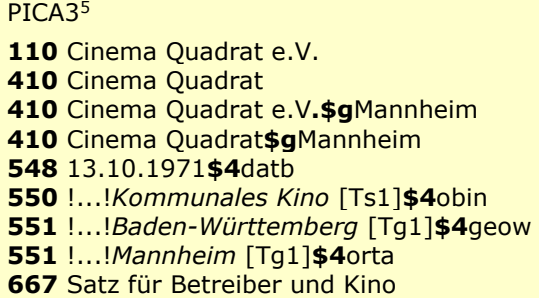

Aleph

 **\$k** Cinema Quadrat e.V. **\$k** Cinema Quadrat **\$k** Cinema Quadrat e.V. **\$h** Mannheim **\$k** Cinema Quadrat **\$h** Mannheim **\$a** 13.10.1971 **\$4** datb **[\\$s](pica3://ibw0.dnb.de:1040-1041,1,67874/?%5Czoe+%5C12+953287394)** Kommunales Kino **\$4** obin **\$9** (DE-588)… **\$g** Baden-Württemberg **\$4** geow **\$9** (DE-588)… **\$g** Mannheim **\$4** orta **\$9** (DE-588)… **\$a** Satz für Betreiber und Kino

Aleph IDS<sup>6</sup>

# Alma

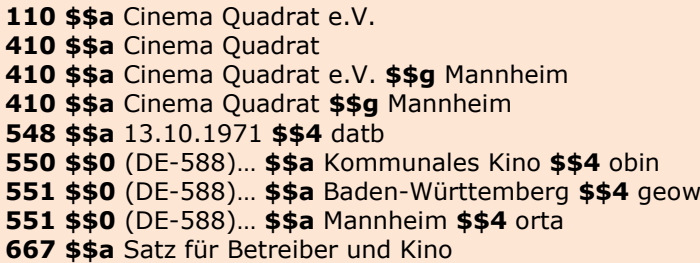

Die Darstellung der PICA-Beispiele entspricht der Erfassung in der WinIBW.

 Die Aleph-Beispiele werden zur besseren Übersicht mit Spatien vor und nach den Unterfeldern dargestellt. Dies entspricht *nicht* der tatsächlichen Erfassung; zur Erfassung werden im Aleph-System Satzschablonen verwendet.

#### <span id="page-4-0"></span>*Kunstgalerien an mehreren Orten (Tb/b) (Telko 2015-02-10, Telko 2015-06-23, Telko 2016-03-08)*

Kunstgalerien an mehreren Orten werden unter ein und demselben Datensatz erfasst. Sie gelten als faktische Einheit (lediglich vorliegender Körperschaftsteil) und nicht als sachliche Einheit (nachweislich selbstständiger Körperschaftsteil).

*Beispiel:*

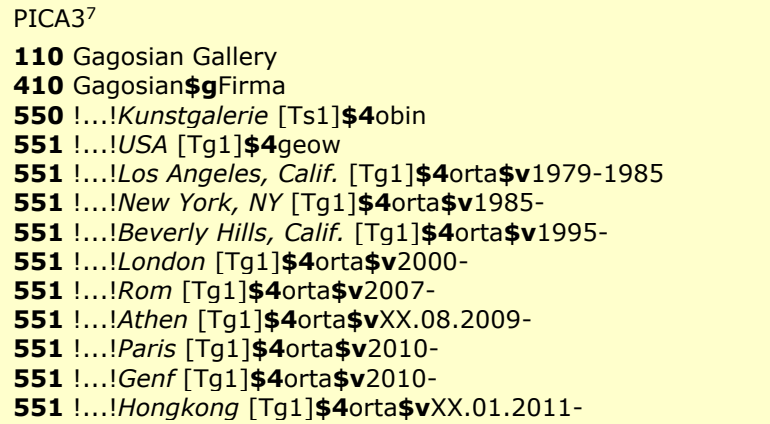

### Aleph

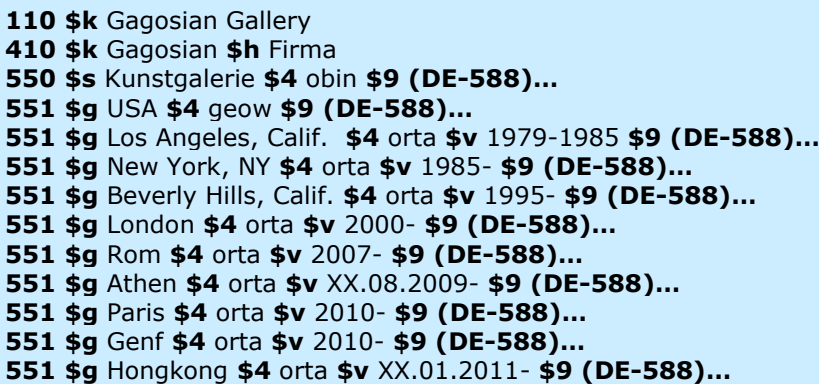

Aleph IDS<sup>8</sup>

Die Darstellung der PICA-Beispiele entspricht der Erfassung in der WinIBW.

<sup>8</sup> Die Aleph-Beispiele werden zur besseren Übersicht mit Spatien vor und nach den Unterfeldern dargestellt. Dies entspricht *nicht* der tatsächlichen Erfassung; zur Erfassung werden im Aleph-System Satzschablonen verwendet.

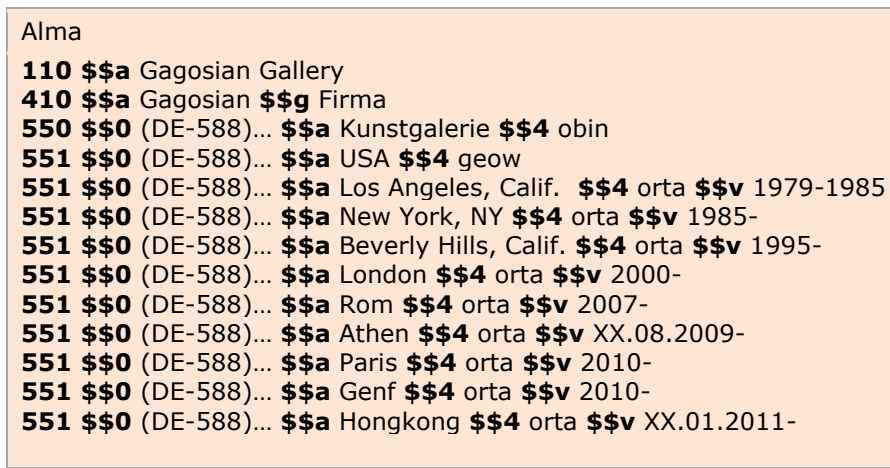

<u>↑ nach oben</u>